## **Why Cannot iTunes Music Be Played on iRiver Lplayer**

The iRiver Lplayer is packed with features, including an FM radio, voice recording, bookmarking, subscription music support, multiple sound-enhancement options, and support for both Mac and Windows. It also offers an ultra compact design with a nice, bright color display.

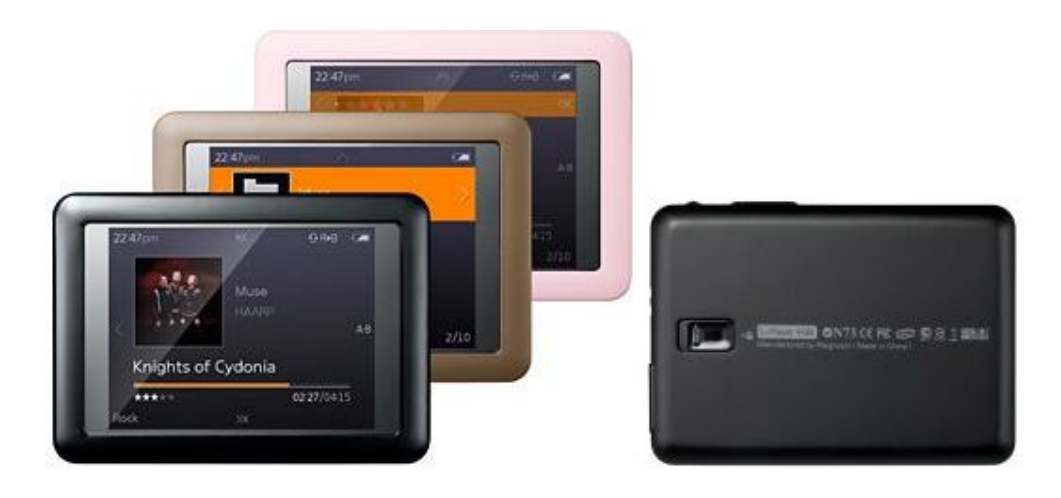

The Lplayer comes three different capacities – 2GB, 4GB and 8GB - and all have the same effective navigation system as the Clix2. Instead of a separate control cluster, the screen of Lplayer doubles up as a four-way directional pad. You can click on the left, right, top and bottom edges of the screen to control the various functions of Lplayer. The controls aren't static either - they're all context-sensitive, so that the controls do different things in different modes.

## Detailed Information

- · Capacities: 2GB, 4GB, 8GB
- Screen: 2.0" 262K Color LCD, 320×240
- · Battery: 12 hours Audio, 4 Hours Video
- <sup>®</sup> Recording: Mic, FM, FM Scheduling; WMV
- <sup>o</sup> Audio Codec Support: MP3, WMA, OGG, ASF, FLAC
- · Video Codec Support: MPEG4 SP / WMV9 SP / XVID SP
- · Photo File Support: JPEG / BMP / PNG / GIF (Enlarge x2 640 x 480)
- · Sound Enhancements: SRS WOW, HD Sound, EQ Presets, 7-band Custom EQ
- <sup>o</sup> Transfer Protocol: MSC (UMS)
- . Dimensions: 60.0mm x 43.0mm x 13.0mm
- **Weight: 41.2g**
- · Languages: Korean, English, German, French, Spanish, Italian, Japanese, Chinese
- · Text File Type: txt

Have you ever come across such situation that you have lots of songs purchased from iTunes store, but they cannot be played in your iRiver Lplayer? This article will focus on the reason why these songs cannot be compatible with the Lplayer.

Originally, iTunes music can only be played on Apple devices. Because it is under digital rights management (DRM) copy protection, iTunes music file is called "protected AAC" with the file extension of ".m4p". That is to say iTunes music cannot be compatible with other non-Apple devices, and the purchased iTunes music has to be converted into a suitable format in order to play on other players. Nowadays, not all iTunes music are protected by FairPlay, Apple's implementation of DRM, iTunes has released some DRM-free music, named as iTunes Plus music which can be burned to CD as many times as you need, synced to any AAC-enabled device (such as iPad, iPod, iPhone, or Apple TV), and played on any Mac, Windows computers or media players.

If you would like to play DRM protected iTunes music on iRiver Lplayer, you have to remove the protection. And then transfer the converted audios to Lplayer with USB cable.

## There is a detailed demonstration on **how to release the limitation of iTunes music**.

(http://m4ptomp3.tuneclone.com/tuneclone-m4p-to-mp3-converter.html)